### **EXPERIMENT#12**

#### **TO DESIGN QPSK/4- QAM MODULATION SYSTEM**

## **OBJECTIVE:**

• The basic objective of this lab is to design the Qpsk modulation system and analyze the bit error rate.

# Block Diagram

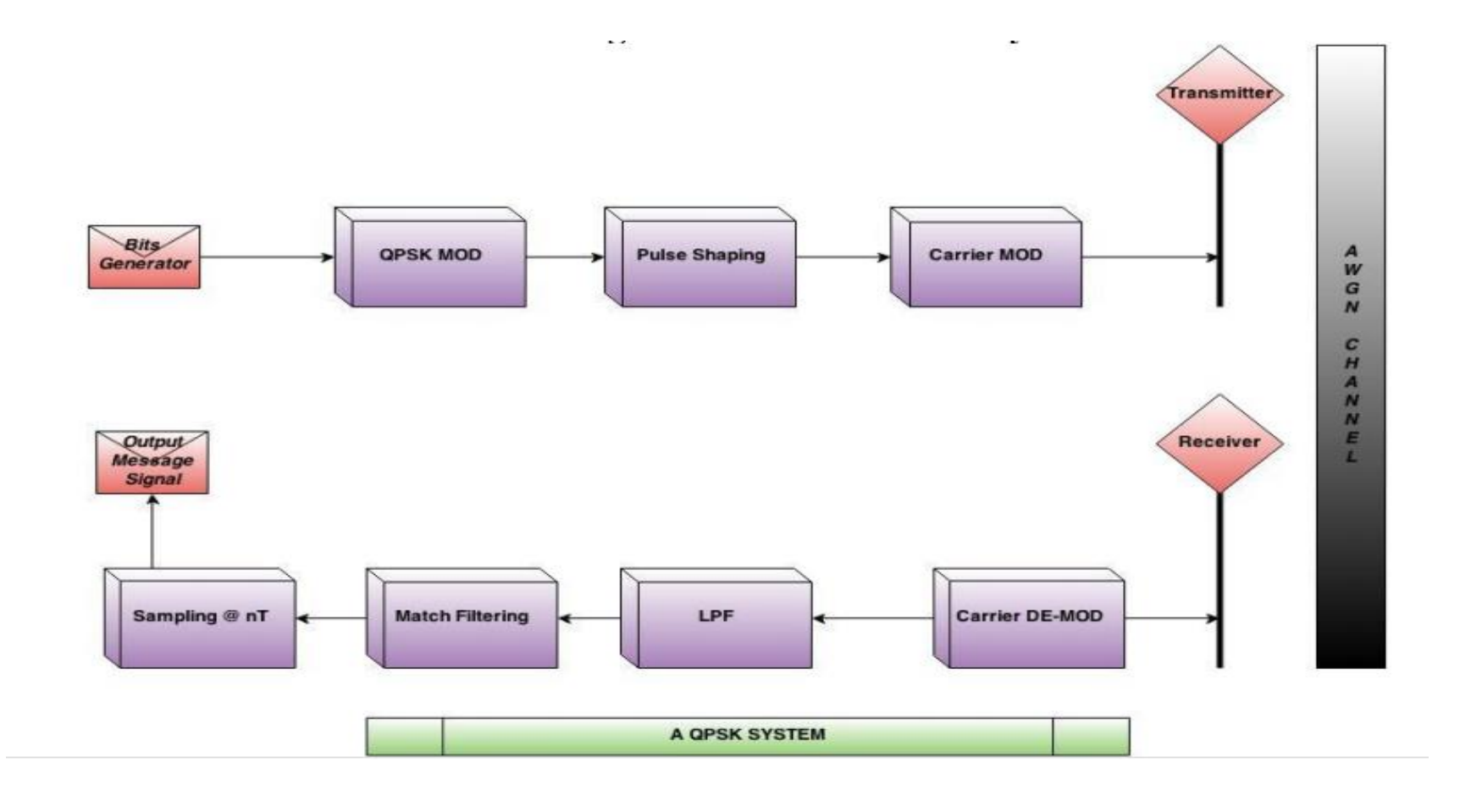

#### • **Bits Generator**

- This module of the digital communication system generates the message (signal) in bits.
- All the data here is in bits which are the input bits.
- •

#### • **QPSK MOD**

- In Quadrature Phase Shift Keying Modulation module, the modulator converts 1's into
- +1 and 0's into -1 given that it translates bits into complex bits pair which are then
- superimposed onto four different phases (0,90,180,270) degrees.
- •

#### • **Pulse Shaping**

- In this module, the modulated data is super imposed on a pulse (e.g. Manchester pulse,
- Raised Cosine, Gaussian pulse etc.) for channel synchronization.
- •

#### • **Carrier MOD**

- This is where the carrier modulation takes place i.e. the signal is multiplied with a sinus
- and cosinus carrier wave and then added up together. The frequency of the carrier wave is
- at least ten times the frequency of baseband (message) signal.
- **Transmitter**
- This module transmits the data in the form of electromagnetic waves.

#### QPSK Transmitter

- 1.  $N_Bits = 300;$  % # of Bits
- 
- 3. N\_Pulses =  $50$ ;  $\%$  # of Samples
- 4.  $t = \text{linspace}(0, 1, 50);$
- 6.
- 2. Ts = 1; % Symbol Duration
- 5. Tx\_Signal = []; % Empty Matrix for Manipulations
- 7. BitG = randi([0,1],1,N\_Bits); % randint(1,N\_Bits)
- 
- 9. O MOD =  $2*O$  bits 1;
- 
- 11. E  $MOD = 2*E\_bits 1;$
- 12.  $QPSK = O_MOD + i j*E_MOD;$
- 13. scatterplot(QPSK);
- 8. O bits = BitG(1:2:end);  $\%$  pick up odd indices of the BitG
- 10. E\_bits = BitG(2:2:end);  $\%$  pick up odd indices of the BitG

### Raised Cosine Wave

- RCos =  $0.5 * (1 \cos((2 \cdot \pi i) / \text{Ts}))$ ; % RCos =  $[A/2]$ \*  $(1 - \cos(2 \cdot \pi i / T_s))$
- figure();
- stem (linspace(0,1,length(RCos)),RCos,'linewidth',1.5);
- axis ([0 1 0 1]);
- grid on;
- xlabel ('Ts');
- ylabel ('Amplitude');
- title ('Raised Cosine Wave')

## RCos Waveform

- for  $a = 1$ : length (QPSK);
- $Tx = QPSK(a) * RCos;$
- Tx\_Signal =  $[Tx_Signal, Tx]$ ; BPSK\_Mod \* RCos

$$
\% Tx\_Signal =
$$

- end;
- •
- figure();
- stem (linspace(0,N\_Bits,length(Tx\_Signal)),Tx\_Signal,'linewi dth',0.25);
- grid on; axis tight;
- xlabel ('nTs'); ylabel ('Amplitude');
- title ('Tx Signal using Raised Cosine Waveform');

### Real Part of RCos Waveform

- 1. figure()
- 2. axis\_set = linspace(0,length(QPSK),length(Tx\_Signal));
- 3. stem (axis\_set, real(Tx\_Signal),'linewidth',0.25)
- 4. grid on; axis tight
- 5. xlabel ('nTs'); ylabel ('Amplitude')
- 6. title ('Real Part of Tx Signal using Raised Cosine Waveform')

# Imaginary Part of RCos Waveform

- 1. figure()
- 2. stem (axis\_set, imag(Tx\_Signal),'linewidth',0.25)
- 3. grid on; axis tight
- 4. xlabel ('nTs'); ylabel ('Amplitude')
- 5. title ('Imaginary part of Tx Signal using Raised Cosine Waveform')

## Carrier MOD

- $fc = 300$ ;
- $Fs = 1000;$
- $t = 1$ : length  $(Tx_Signal)$ ;
- Ts =  $1/Fs$ ;
- tc =  $Ts^*t$ ;
- $\bullet$
- $C_{\text{COS}} = \text{sqrt}(2)$ .  $*\cos(2*\pi i*\text{fc}*\text{tc});$
- C  $\sin = -sqrt(2)$ .  $* \sin(2*pi*fc*tc);$
- $\bullet$
- R\_Rcos = real(Tx\_Signal)  $\cdot$  °C\_Cos;
- I\_Rcos = imag(Tx\_Signal)  $\cdot$   $\cdot$  C\_Sin;
- • R  $Tx = R$  Rcos + I Rcos;

### Resultant Transmitter Signal

- figure()
- plot (linspace(0,length(QPSK),length(R\_Tx)),R\_Tx,'l inewidth',0.25)
- grid on; axis tight
- xlabel ('nTs'); ylabel ('Amplitude')
- title ('Resultant Transmitter R\_T\_x Signal')